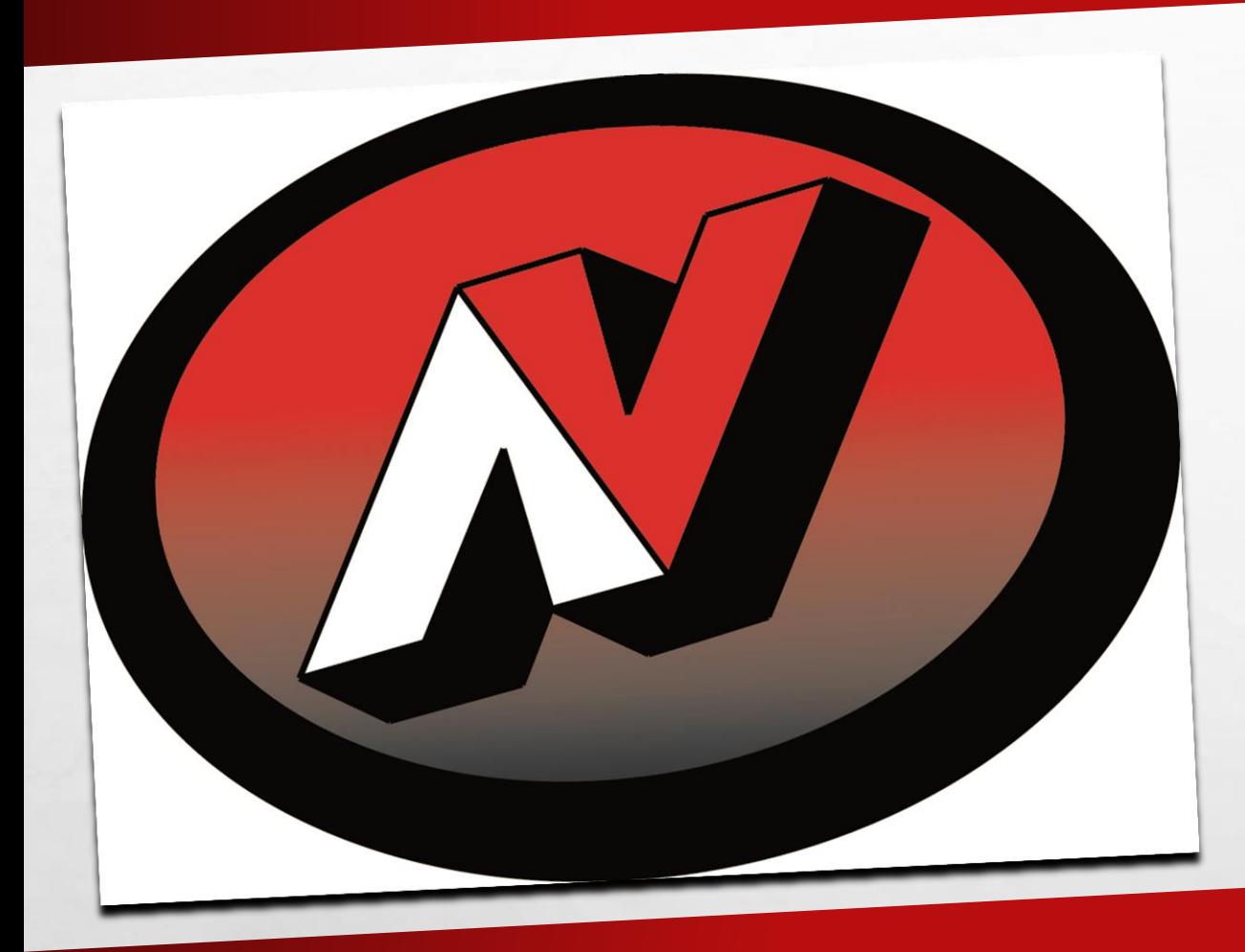

# ASCHOOLS ADDING PROFILE INFORMATION

## FOLLOW THIS LINK

 $\mathbb{A}_{\alpha}$ 

**Britain Commercial State Commercial** 

 $-1$ 

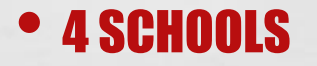

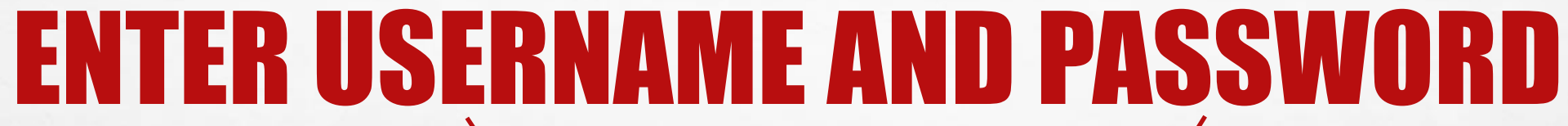

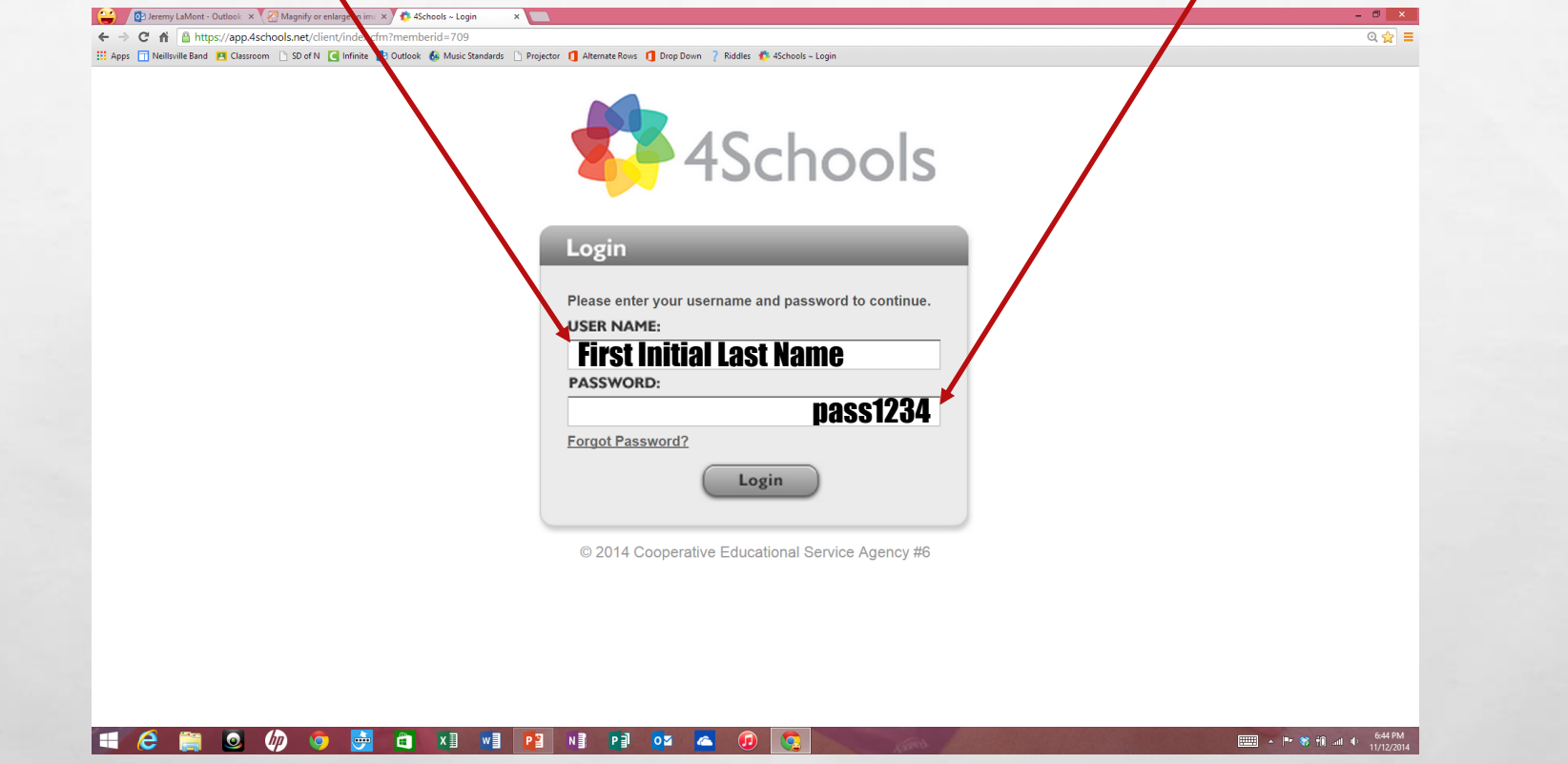

 $\label{eq:1} \begin{array}{ll} \mathcal{E}_{\alpha} & \mathcal{E}_{\alpha} \end{array}$ 

靏

 $\frac{1}{2}$ 

## **SINGLE CLICK CMS4SCHOOLS ICON**

 $\frac{1}{2}$ 

 $L_{\rm{1}}$ 

靏

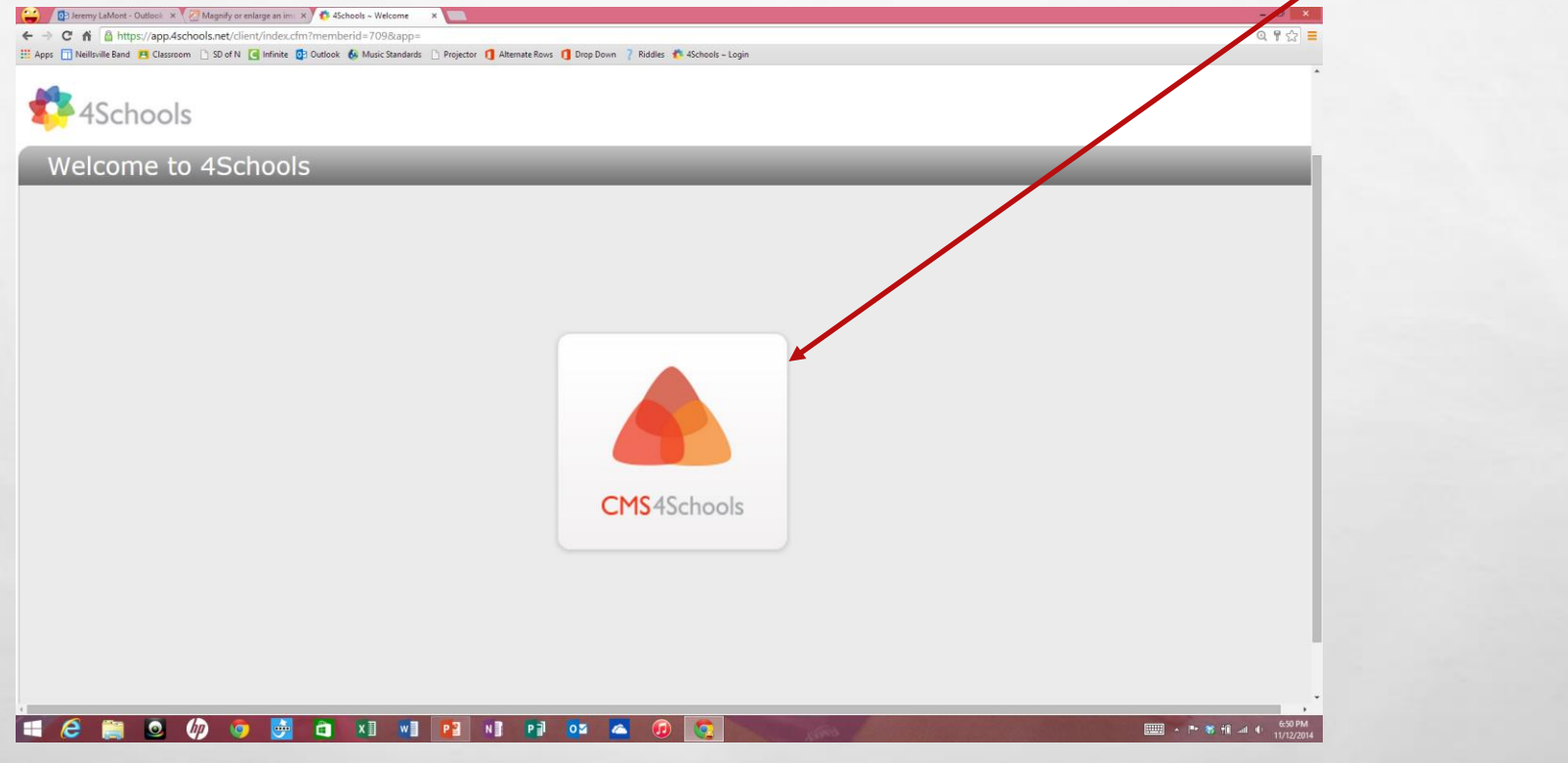

### **Click My Navigation Builder Home Click Main Body**

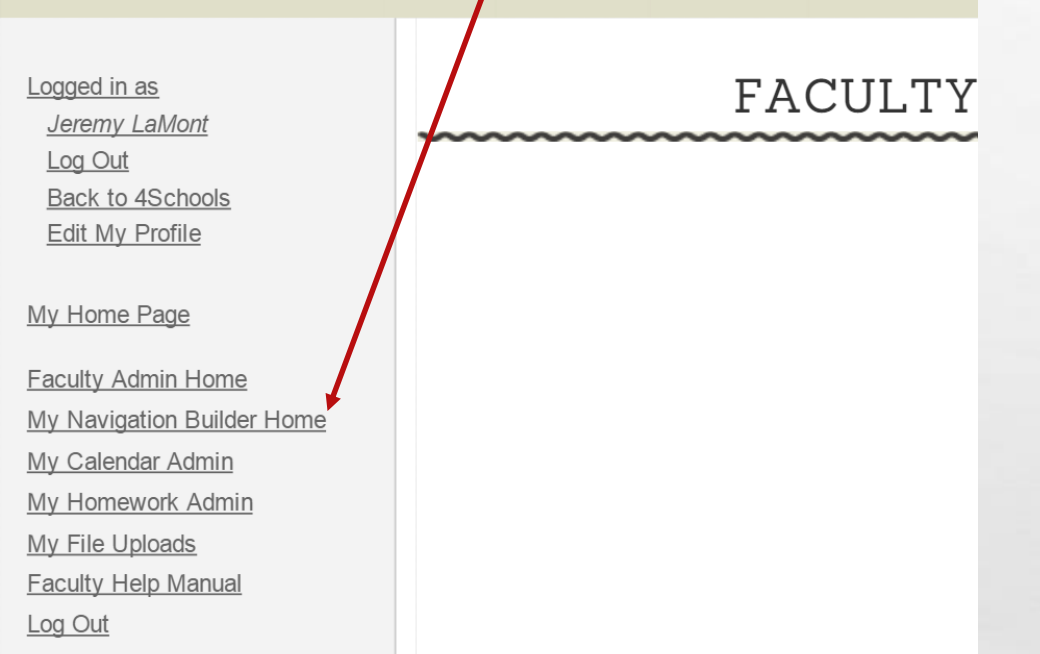

 $L_{\rm{1}}/L_{\rm{2}}$ 

The common the first control of the common

### NAVIGATION BUILDER

Add Page

**RECORDS** 

长山

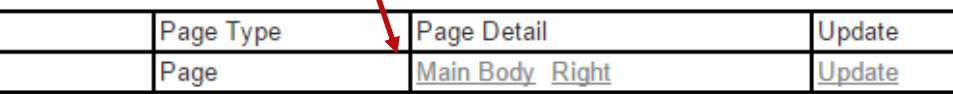

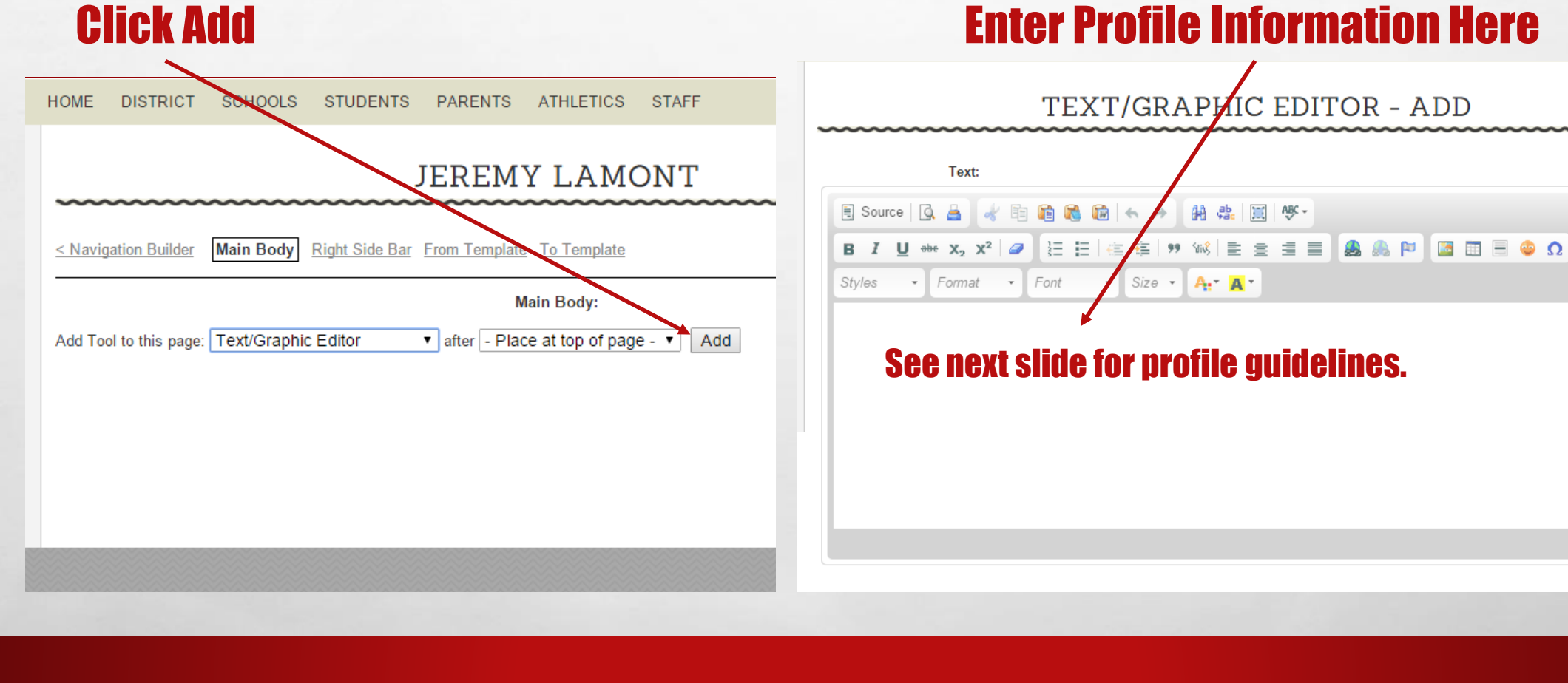

郷

 $\mathbb{A}$  , we

**SP** 

<u>www</u>

 $\mathcal{F}_{\mathcal{F}_{\mathcal{F}}^{\mathcal{F}}_{\mathcal{F}}^{\mathcal{F}}_{\mathcal{F}_{\mathcal{F}}}$ 

## PROFILE GUIDELINES

• NAME

 $\mathcal{L}$ 

- BACKGROUND INFORMATION
- WHAT YOU TEACH
- WHERE YOU WENT TO SCHOOL
- WHEN YOU STARTED TO TEACH IN NEILLSVILLE

 $\mathbb{A}_n$ 

• PERSONAL INFORMATION

- TRY TO AVOID USING INFORMATION THAT NEEDS TO BE UPDATED EACH YEAR, I.E. BEEN AT NEILLSVILLE SINCE 1965 VERSUS BEEN AT NEILLSVILLE FOR 49 YEARS
- KEEP THE DEFAULT TEXT FORMATTING
- SEE NEXT SLIDE FOR EXAMPLE PROFILE

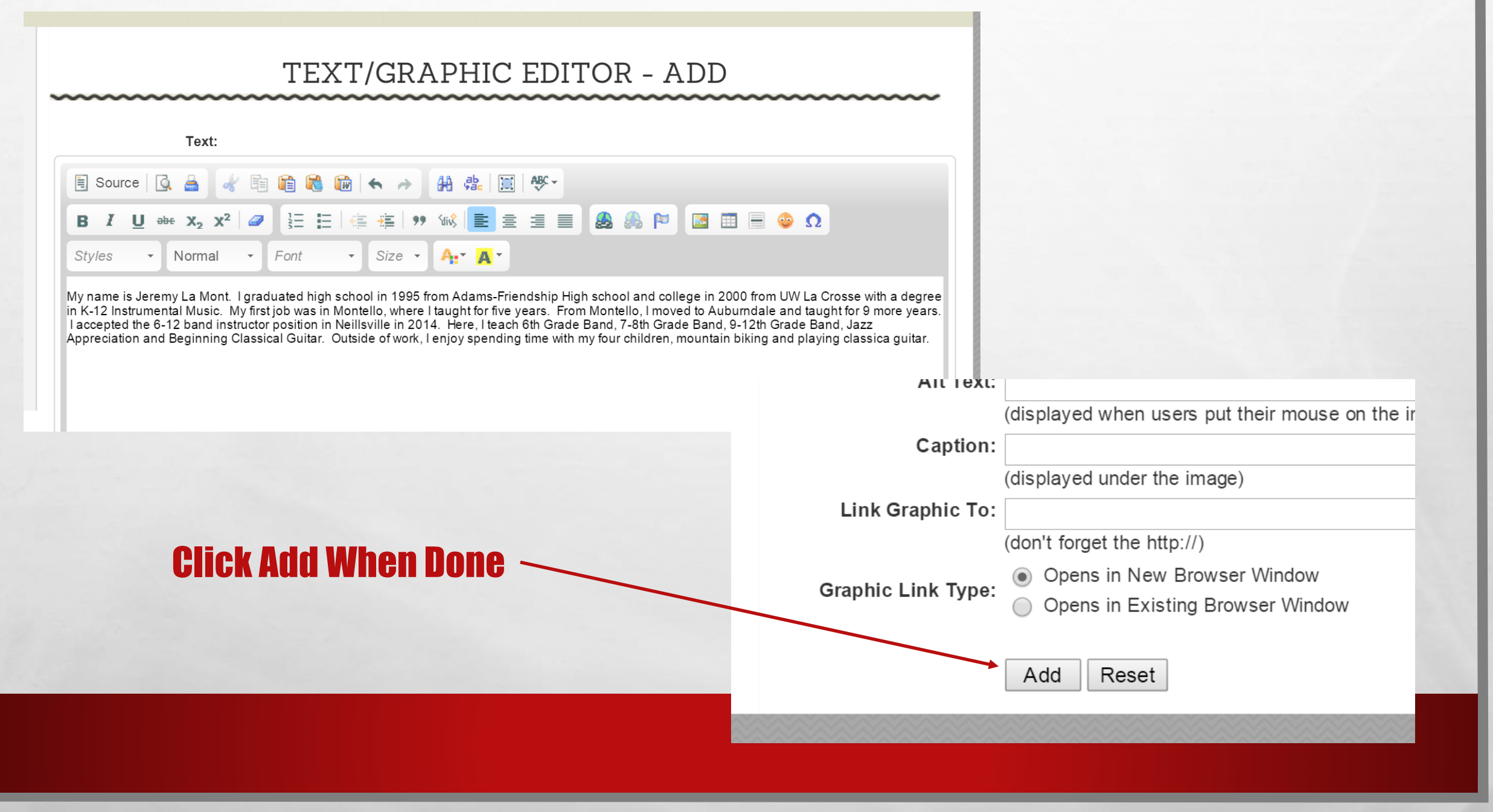

**一人不可信 计可变** 

 $L_{\rm{1}}$ 

 $\mathcal{F}_{\mathcal{A}}$ 

 $\mathbb{R}^n$ 

### Click Navigation Builder **Click Preview**

 $\mathcal{L}^{\mathcal{U}}$ 

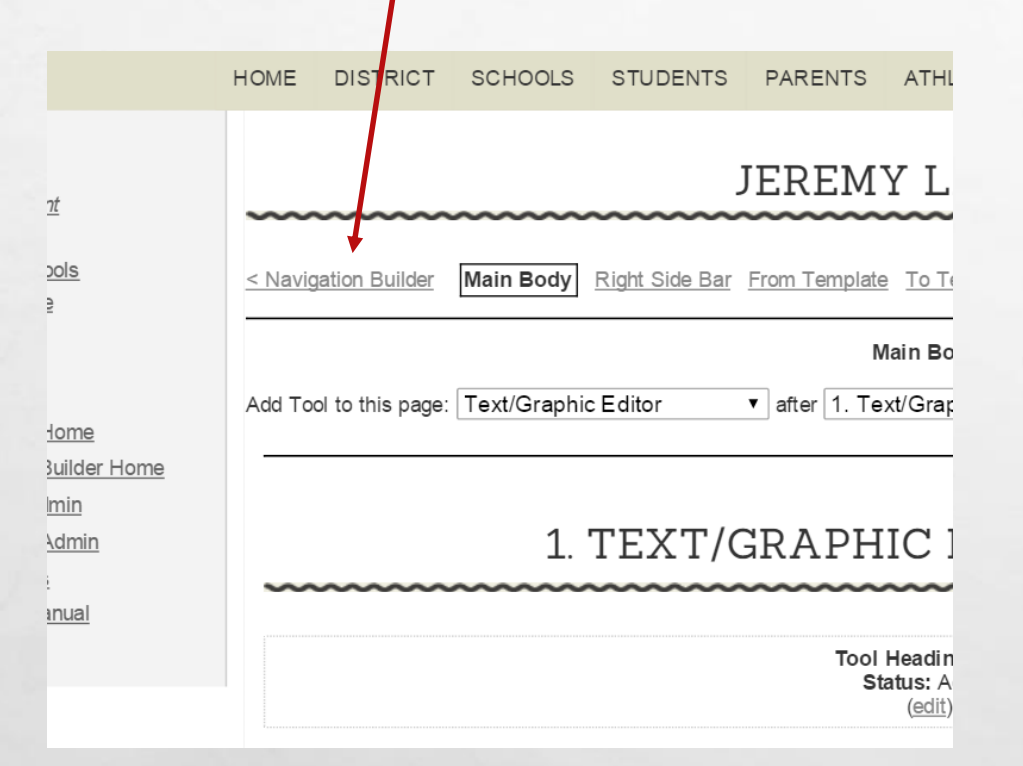

 $L_{\rm{1.12}}$ 

The commence of the first commence of the second second

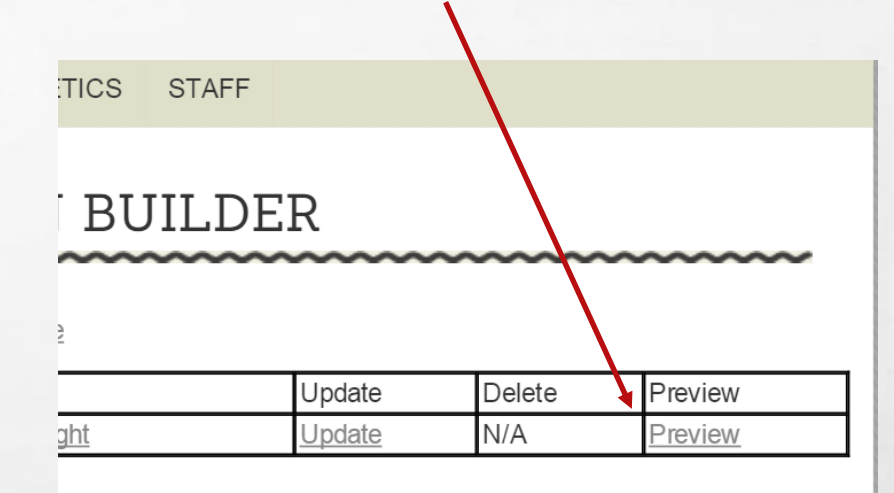

### See Next Slide for Finished Profile

**RESERVE** 

**West** 

### FINISHED **PROFILE Congratulations!**

 $\mathcal{L}$ 

ವಿ ಎಸ

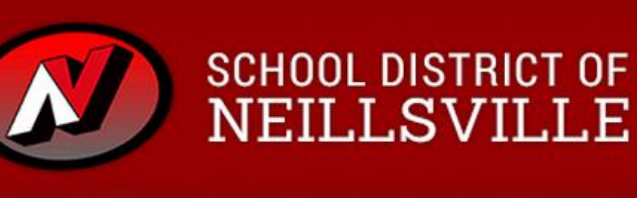

**PARENTS ATHLETICS** HOME **DISTRICT SCHOOLS STUDENTS STAFF** 

< Back to District Home Page

#### **JEREMY LAMONT**

My Home Page

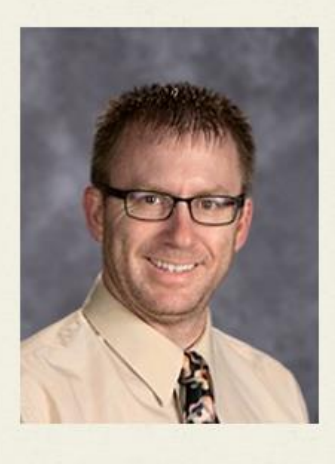

Email **Band Instructor** Phone: 715-743-8744

My name is Jeremy La Mont. I graduated high school in 1995 from Adams-Friendship High school and college in 2000 from UW La Crosse with a degree in K-12 Instrumental Music. My first job was in Montello, where I taught for five years. From Montello, I moved to Auburndale and taught for 9 more years. I accepted the 6-12 band instructor position in Neillsville in 2014. Here, I teach 6th Grade Band, 7-8th Grade Band, 9-12th Grade Band, Jazz Appreciation and Beginning Classical Guitar. Outside of work, I enjoy spending time with my four children, mountain biking and playing classica guitar.

Contact Us 8 2 3 3elect Language V

# **HAPPY?**

#### Click Detail Items Tab

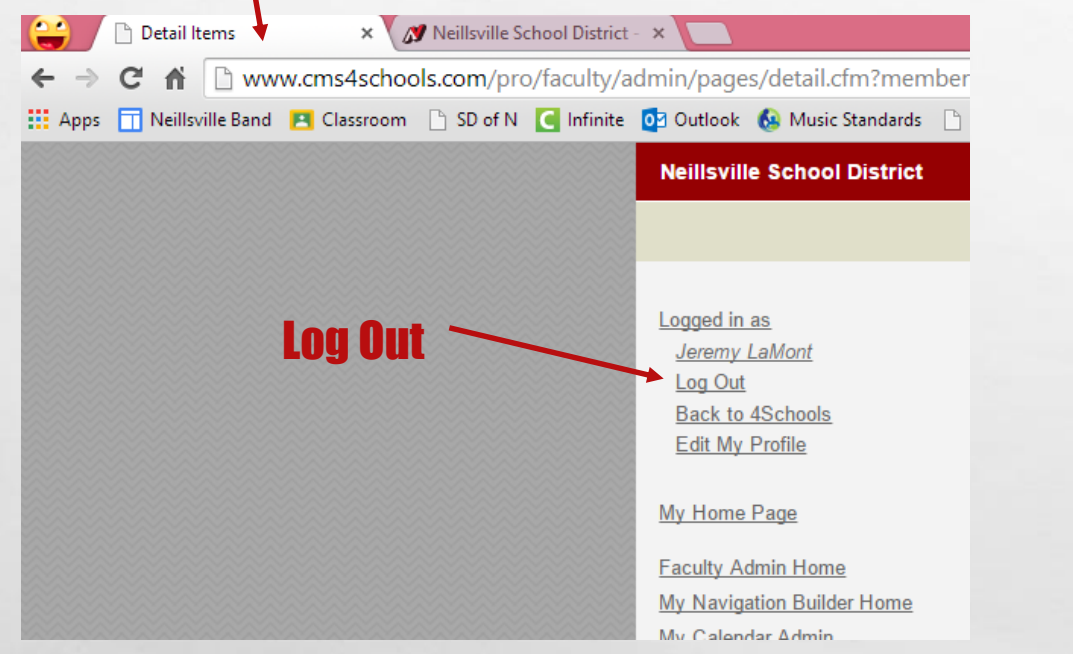

 $\label{eq:2.1} \begin{array}{ll} \mathcal{L}_{\alpha} & \mathcal{R}_{\alpha} \\ \mathcal{R}_{\alpha} & \mathcal{R}_{\alpha} \end{array}$ 

邀。

 $\mathcal{L}$ 

#### Click Detail Items Tab

#### **P** Detail Items X Meillsville School District - X

C A In www.cms4schools.com/pro/faculty/admin/pages/detail.cfm?memberid=709&pageid=6

R Neillsville Band P Classroom R SD of N C Infinite C Outlook C Music Standards R Projector T Alternate Rows T Drop Down ? Riddles C 4Schools ~ Login

#### **Neillsville School District** HOME DISTRICT SCHOOLS STUDENTS PARENTS ATHLETICS Logged in as **JEREMY LAM** Jeremy LaMont Log Out **Back to 4Schools** < Navigation Builder Main Body Right Side Bar From Template To Template Edit My Profile **Main Body:** My Home Page Add Tool to this page: Text/Graphic Editor v after 1. Text/Graphic Edit **Faculty Admin Home** My Navigation Builder Home My Calendar Admin 1. TEXT/GRAPHIC EDI My Homework Admin My File Uploads Faculty Help Manual Log Out Tool Heading: none **Status: Active** (edit)

NOT HAPPY?

My name is Jeremy La Mont. I graduated high school in 1995 from Adams-Friends a degree in K-12 Instrumental Music. My first job was in Montello, where I taught f taught for 9 more years. I accepted the 6-12 band instructor position in Neillsville in 12th Grade Band, Jazz Appreciation and Beginning Classical Guitar. Outside of we biking and playing classical guitar.

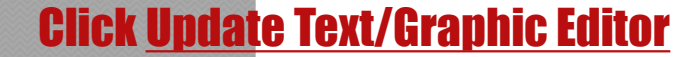

Jpdate Text/Graphic Editor

**WACHE** 

## EDITING PROFILE

 $\mathcal{L}(\mathcal{L})$ 

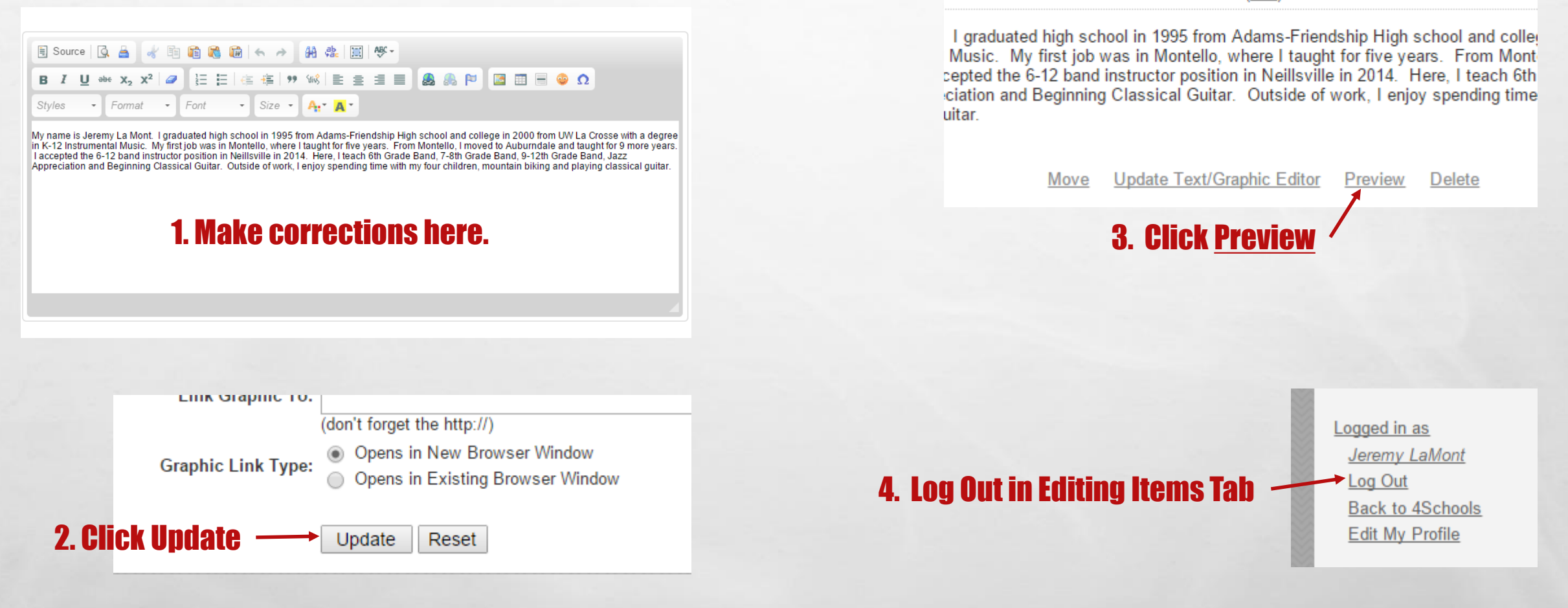

Tool Heading: none **Status: Active** (edit)